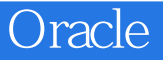

 $\mathcal{L}$ 

书名:《Oracle移动网络应用程序设计——基于Oracle Application Express》

13 ISBN 9787302343039

出版时间:2013-12

作者:Roel Hartman,Christian Rokitta,David Peake

版权说明:本站所提供下载的PDF图书仅提供预览和简介以及在线试读,请支持正版图书。

www.tushu111.com

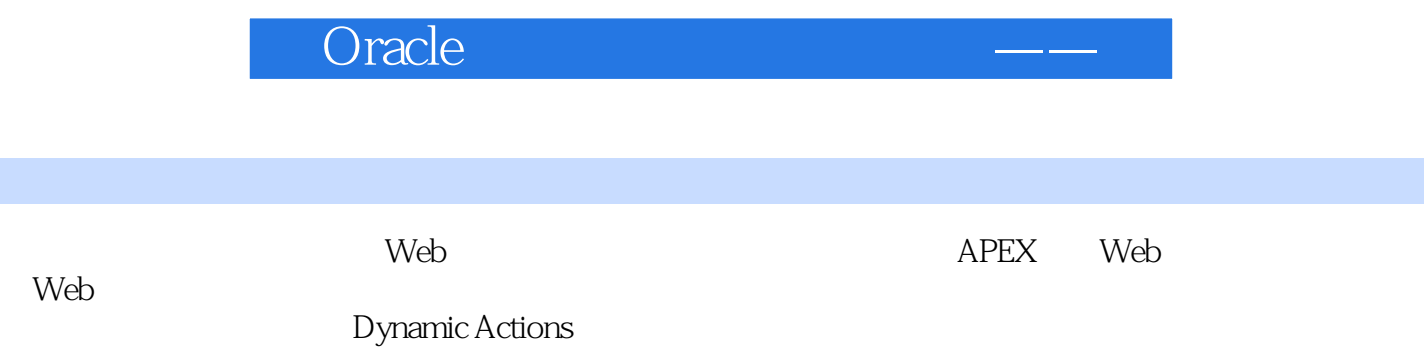

《Oracle移动网络应用程序设计——》

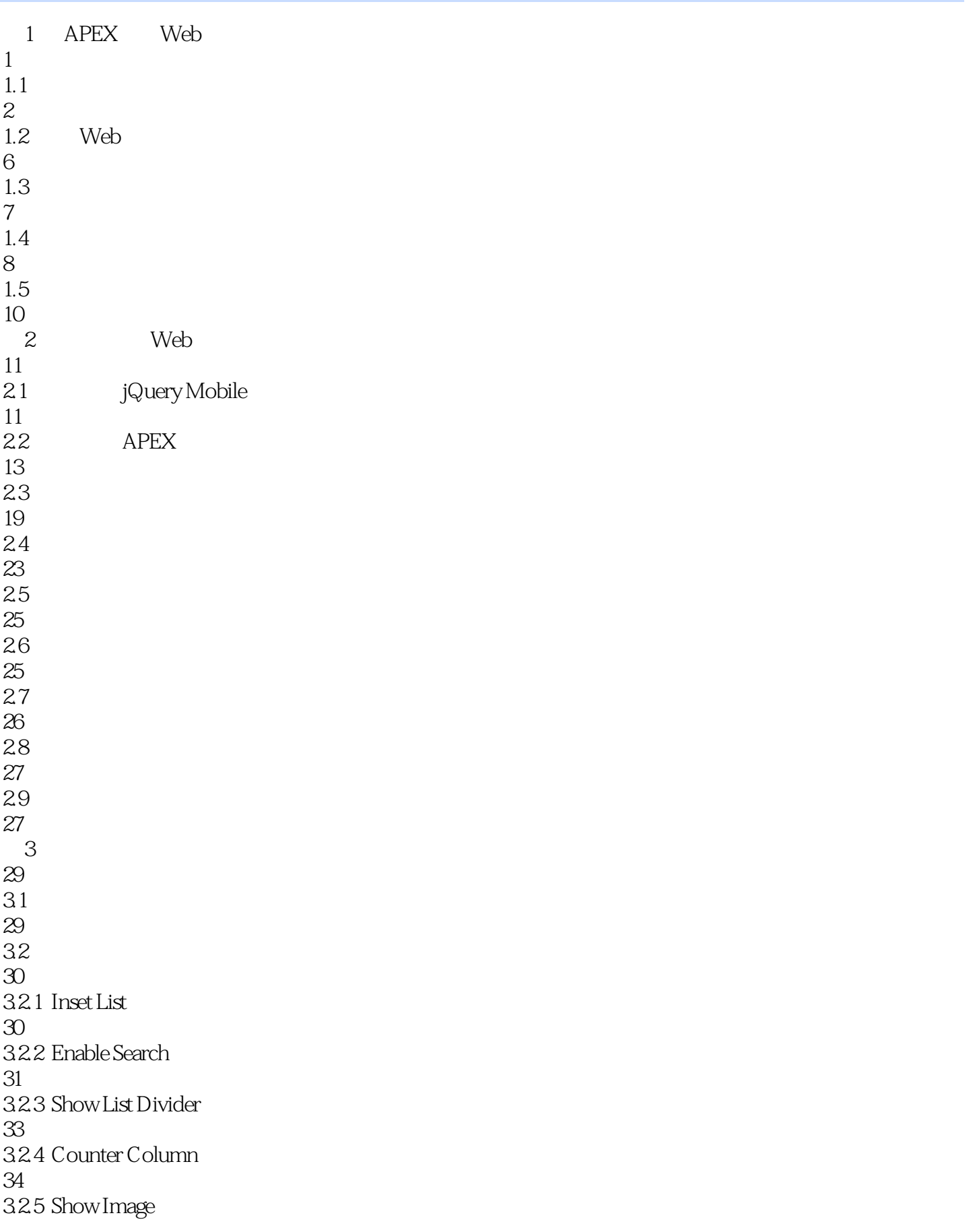

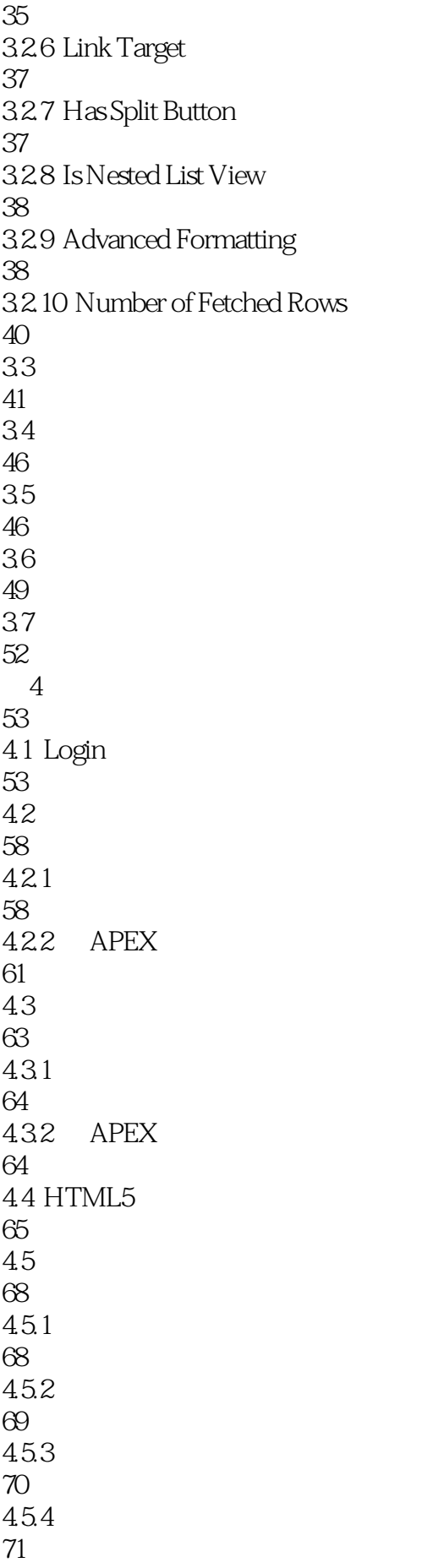

**Oracle** 

4.6 添加滑动导航功能 73 47 75 4.8 修改处理成功消息提示 78 49 80 4.10 83  $5<sub>5</sub>$ 84  $5.1$ 84 5.2 92 5.3 94 5.3.1 Google Maps 94 5.3.2 Highcharts 96 5.3.3 Flotcharts 96  $54$  $\frac{100}{6}$  $6<sub>5</sub>$ 101 6.1 101 Springboard 103<br>621 Springboard 104 Springboard 106 63 Tab 109 64 HTML 113 65 116 66  $\frac{120}{7}$  $7$ 121 7.1 ThemeRoller 121 7.1.1 ThemeRoller

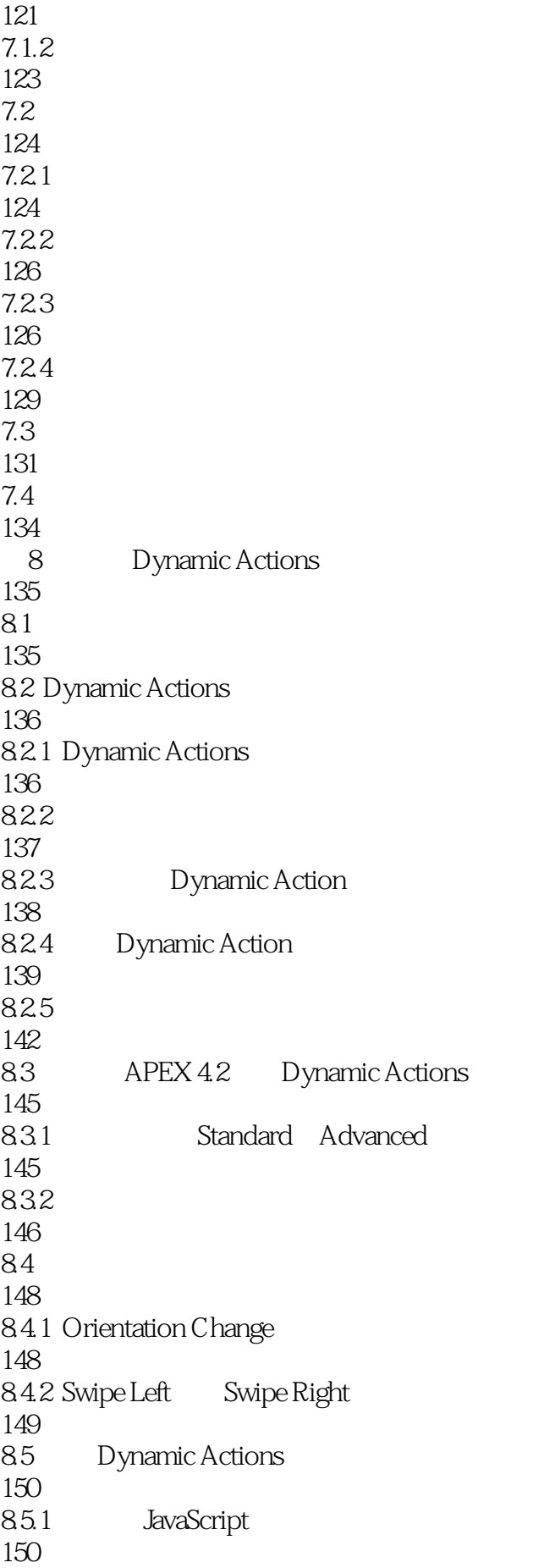

## Oracle

8.5.2 Selection Types 151 8.5.3 Event Scope 152 85.4 153 85.5 Virtual Click 154 85.6 Dynamic Action 156 86 158  $9^{\circ}$ 159 9.1 App Web App App 159 9.1.1 Web App 159  $9.1.2$  App 160 9.1.3 App 161 9.2 PhoneGap 162  $9.21$ 162 9.2.2 PhoneGap API 163 9.2.3 PhoneGap API 163 9.2.4 PhoneGap 164 9.3 Cordova Android 164 9.3.1 Eclipse 164 9.3.2 Android 165 9.4 PhoneGap App 167 9.4.1 Eclipse 167 9.4.2 Android PhoneGap 171 9.4.3 Android App 174  $9.4.4$  App 176  $9.45$  App

## Oracle

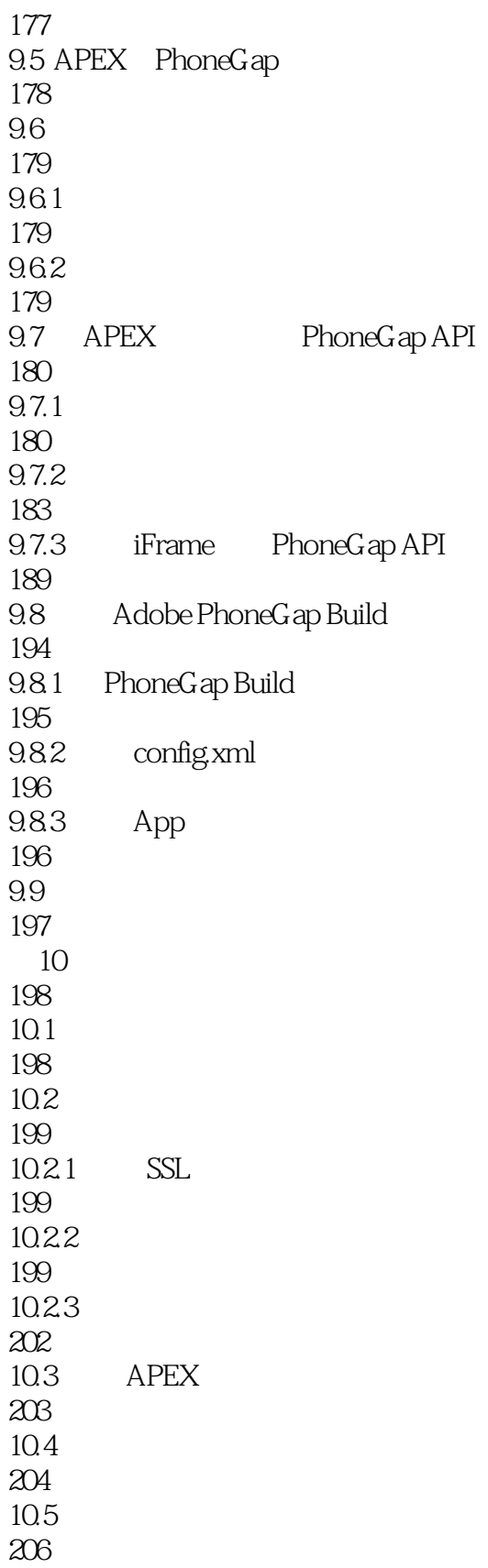

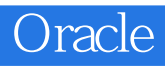

本站所提供下载的PDF图书仅提供预览和简介,请支持正版图书。

:www.tushu111.com